**AutoCAD Crack Con Keygen Descargar For PC 2022 [Nuevo]**

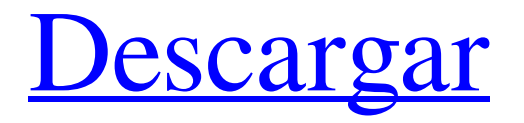

# **AutoCAD Version completa de Keygen [Mac/Win]**

Un dibujo o modelo se compone de objetos y relaciones. Estas son "cosas" que pueden manipularse, medirse, colocarse y manipularse de otro modo para crear una imagen, un objeto o información. AutoCAD se utiliza para arquitectura, planificación arquitectónica, ingeniería, dibujo y gráficos. Según el sitio web de Autodesk, AutoCAD se utiliza para generar: Los dibujantes o dibujantes crean dibujos en 2D y 3D. Estos dibujos se pueden utilizar para arquitectura, ingeniería, construcción, fabricación, diseño de paisajes y otros campos. Los diseñadores crean modelos 2D y 3D de diseños arquitectónicos, de ingeniería y de fabricación. También crean vistas de modelo, que se pueden ver en modo 2D y 3D. Los sitios web proporcionan información y publicaciones. Los sitios web permiten a los usuarios crear aplicaciones y servicios web. Los desarrolladores crean soluciones personalizadas para las empresas. Los estudiantes y educadores usan AutoCAD para aprender los principios de arquitectura e ingeniería. AutoCAD se utiliza en muchas instituciones gubernamentales y académicas, incluida la Biblioteca Nacional de Medicina, la Administración Nacional de Aeronáutica y del Espacio y la Administración Nacional Oceánica y Atmosférica. AutoCAD se utiliza para crear: Modelos Los dibujantes y delineantes dibujan diseños arquitectónicos, de ingeniería y de fabricación. Dibujan los planos, secciones, alzados y otros dibujos utilizados para crear el edificio. También dibujan los dibujos y documentos que se utilizan para construir el edificio físico. Puntos de vista Los diseñadores usan vistas de modelo para ver cómo encajan las partes del diseño. aplicaciones y servicios web AutoCAD Web Services proporciona aplicaciones que se ejecutan en la web y se conectan a AutoCAD en el escritorio. Algunos de los servicios más populares incluyen AutoCAD Exchange, AutoCAD Map, AutoCAD Vision, AutoCAD Converter y AutoCAD Web Services. AutoCAD Mobile es una aplicación de pantalla táctil para iPhone, iPad y iPod Touch de Apple.AutoCAD Mobile permite a los usuarios colocar objetos en la pantalla, dibujar y colocar dibujos en 2D y 3D, y crear, editar y ver modelos. AutoCAD Mobile está disponible en una versión gratuita. AutoCAD Mobile también está disponible para dispositivos Android. Proyectos Los estudiantes y educadores usan AutoCAD para crear modelos y otros dibujos, para: Diseño arquitectónico y de ingeniería. Diseño industrial Diseño electrónico

#### **AutoCAD Crack + con clave de serie X64**

Comandos Se puede acceder al marco de comandos a través del sistema de menús. Se accede a los comandos seleccionando un elemento del menú y seleccionando una acción, como Cortar o Pegar, o usando el teclado. Los comandos se pueden volver a vincular a un teclado diferente o se pueden volver a vincular. Muchos usuarios consideran que los comandos de AutoCAD son demasiado numerosos para un uso sencillo, o que son demasiado limitados para sus necesidades, por lo que rara vez se utilizan. Los comandos son más fáciles de usar que las macros en algunas situaciones y menos complejos. En 2012, la comunidad de AutoCAD lanzó una campaña para eliminar unos 3000 comandos del sistema. Autodesk declaró que esto llevaría cinco años. Aunque todavía hay comandos en el sistema, el número ha disminuido drásticamente en la última década y muchas aplicaciones se han descontinuado. Los comandos se pueden clasificar en comandos basados en objetos, comandos basados en ventanas y comandos basados en dibujos. Los comandos basados en objetos operan en los objetos del dibujo, que se pueden especificar con varios parámetros. También pueden operar en muchas capas diferentes y cambiar entre ellas. Los comandos basados en ventanas operan en las ventanas del dibujo. Pueden operar en ventanas visibles u ocultas, o combinar diferentes tipos de comandos juntos. Los comandos basados en dibujos funcionan en capas y entidades específicas del dibujo. Pueden operar en todas las capas o elegir capas específicas. El resultado de ejecutar un comando basado en dibujo en una capa se guarda en el dibujo. Las macros son comandos escritos en el lenguaje de programación Macro de AutoCAD, una variante de Visual LISP. Se pueden utilizar para automatizar tareas repetitivas. Por ejemplo, se podría usar una macro para rellenar un bloque en un dibujo de plano, un bloque en un dibujo de proyecto y un bloque en un dibujo base. En AutoCAD 2011 y versiones anteriores, las macros estaban limitadas a un archivo de origen de macro (.acsm). En AutoCAD 2012, se pueden importar varios archivos de origen de macros a un dibujo. En un dibujo puede haber varias macros.Cada macro está asociada con un modo, como "Habilitar", "Deshabilitar" o "Ejecutar". En AutoCAD 2011 y versiones anteriores, las macros se limitaban a una sola definición de macro. AutoCAD 2012 tiene cientos de macros predefinidas, que están organizadas en categorías, como Geo, Utilidades, Nodos, Dimensiones, Líneas y Funciones. AutoCAD (y versiones anteriores) admitían un archivo de origen de macro en formato de base de datos de Microsoft Access (.MDB). Esto permitió 27c346ba05

## **AutoCAD Crack + [2022]**

Paso 1: Abra la carpeta principal de Autocad (autocad.exe) y haga clic en Autocad 16.1. Comprobado por @bugman. Enlazado aquí Paso 2: haga clic y mantenga presionado el botón Opción, luego arrástrelo a la esquina superior derecha del escritorio para activarlo. Paso 3: Vaya a Inicio, escriba "autocad" en el cuadro de búsqueda y debería obtener un programa de Autocad. Paso 4: ábrelo y haz clic en "Iniciar y habilitar". Puede tomar algún tiempo para iniciar. Paso 5: active su clave de licencia cuando aparezca. Paso 6: Guárdalo y sal de Autocad. Paso 7: Ahora abra su carpeta Autodesk Autocad, busque dónde se instaló el programa y verá la carpeta "Instaladores". Ábralo y pegue su archivo .kdb allí. Paso 8: presione el botón "Inicio" en su computadora y luego ejecute el programa AutoCAD. Debería iniciarse con la llave activada. Cómo instalar usando la línea de comando Obtenga la ubicación del archivo.kdb: Primero descargue el archivo.kdb Descomprima el archivo que acaba de descargar en un directorio. Por ejemplo, el archivo podría llamarse autocad\_v1.1.3.zip. Vaya al directorio en el que extrajo los archivos. Luego haz lo siguiente: Cree un directorio llamado autocad16.1 si aún no existe. Si desea ejecutar lo siguiente desde la línea de comandos, debe asegurarse de acceder al directorio donde se encuentran los archivos que desea ejecutar. Si el directorio desde el que desea ejecutar el comando no tiene un símbolo del sistema, primero puede cambiar el directorio a esa ubicación o puede usar el comando pwd para imprimir el directorio actual. En el directorio donde se encuentra el archivo.kdb, ejecute el comando: autocad16.1.exe -nokey Se le debe solicitar la clave de licencia que obtuvo del sitio web de Autocad, si no, simplemente presione Intro. Si desea que se le pregunte cuándo caduca la clave, simplemente configure el tiempo que desee y le pedirá la clave de licencia en ese momento. Pero hay un problema, parece que Autocad no te deja entrar

#### **?Que hay de nuevo en AutoCAD?**

Si está utilizando una impresora que envía comentarios en un archivo PDF o AutoCAD Draw, puede importarlo como un dibujo con solo un par de clics. Cambie el texto o el gráfico en su diseño y luego vuelva a importarlo en su dibujo. Además de las muchas herramientas que importan tipos de archivos nativos, esta herramienta también importa y/o actualiza los formatos de archivo PDF, DOC, PS y EPS. Comprueba por ti mismo lo poderosa que es esta herramienta en nuestro video: 1:15 min. Amplíe su barra de herramientas: Cree una paleta de herramientas personal completa de sus herramientas más utilizadas y defina teclas de método abreviado para muchas de ellas. Con la nueva barra de herramientas, puede almacenar los atajos de herramientas seleccionados y acceder a ellos fácilmente. O agregue los accesos directos que desee del Marketplace o de las listas de sugerencias de los usuarios. En el menú de acceso rápido, puede establecer un acceso directo para muchos de los comandos de herramientas más utilizados. Haga clic en "Establecer acceso directo" para definir un nuevo acceso directo. Si prefiere utilizar la función Acceso directo global, utilice "CMD+Tab" para los comandos de herramientas en la barra de menú o "CMD+Shift+Tab" para los comandos de herramientas en cualquier menú. (vídeo: 2:45 min.) Amplíe sus funciones: Ofrezca una mejor experiencia de usuario para usted y sus clientes. Amplíe sus conocimientos sobre cómo crear dibujos, medir con precisión, modelar objetos en 3D y utilizar tecnología especializada en sus diseños. Configure y ajuste nuevas y potentes herramientas como el zoom con dos dedos, la selección múltiple, la alta precisión y muchas más. Lea más sobre estas nuevas características y vea por sí mismo cómo se siente ser como un profesional con su experiencia de dibujo. (vídeo: 5:15 min.) Amplíe sus gráficos: Elige tu look preferido para tus dibujos. Disfrute de la nueva apariencia con las últimas opciones gráficas. Si le gusta el aspecto del nuevo cielo azul, ahora puede usarlo para establecer el color base del cielo. En la configuración fácil de usar en la página "Colores personalizados", puede cambiar el aspecto de los edificios y el cielo. También hay un documento nuevo que se parece al papel antiguo y texto de color sólido.Estas nuevas apariencias se pueden configurar en la página "Colores del documento" o puede elegir entre una nueva paleta. Además de

### **Requisitos del sistema:**

CPU Intel o AMD de 2,4 GHz RAM de 4GB OpenGL 2.0 o superior DirectX 9.0 Resolución de la pantalla: Se recomienda un mínimo de 1024x768 Espacio del disco: 200 MB recomendado Captura de pantalla: ¡Haz click para ver el videojuego! Haga clic para descargar: Tenga en cuenta que esta es la versión para Mac del juego. No hay versiones oficiales de Windows del juego. Es muy simple migrar a Windows utilizando el script TextWrangler incluido y un programa

Enlaces relacionados:

[https://wearebeachfox.com/wp-content/uploads/2022/06/AutoCAD\\_marzo2022.pdf](https://wearebeachfox.com/wp-content/uploads/2022/06/AutoCAD_marzo2022.pdf) <https://owned.black/wp-content/uploads/2022/06/AutoCAD-31.pdf> [https://islandcremations.com/wp-content/uploads/2022/06/AutoCAD\\_Crack\\_\\_.pdf](https://islandcremations.com/wp-content/uploads/2022/06/AutoCAD_Crack__.pdf) <https://nekocancook.com/recipes/autocad-2019-23-0-crack-win-mac-actualizado-2022/> <https://maltymart.com/advert/autocad-crack-16/> <http://lovelyonadime.com/?p=764> <https://delicatica.ru/2022/06/29/autocad-20-1-crack-clave-de-producto-descarga-gratis-3264bit/> <https://apliquickacademy.com/autodesk-autocad-2021-24-0-crack-con-llave-descarga-gratis/> [https://www.taylorlakevillage.us/sites/g/files/vyhlif5456/f/uploads/str\\_complaint.pdf](https://www.taylorlakevillage.us/sites/g/files/vyhlif5456/f/uploads/str_complaint.pdf) <https://helpmefinancials.com/autocad-24-1-crack-mac-win/> [https://www.careerfirst.lk/sites/default/files/webform/cv/AutoCAD\\_362.pdf](https://www.careerfirst.lk/sites/default/files/webform/cv/AutoCAD_362.pdf) <https://fernrocklms.com/blog/index.php?entryid=3127> <https://empoweresports.com/autodesk-autocad-22-0-crack-clave-de-licencia-gratis-win-mac-finales-de-2022/> <https://grupobmt.com/autodesk-autocad-24-2-crack-gratis/> <https://menaentrepreneur.org/wp-content/uploads/2022/06/felkeal.pdf> <https://5d06.com/autodesk-autocad-crack-codigo-de-licencia-y-keygen-x64/> <http://dlv.baglearn.com/blfiles/AutoCAD-33.pdf> <https://www.anastasia.sk/autodesk-autocad-clave-de-licencia-gratis-win-mac-actualizado-2022/> <https://www.magicalcambodia.com/wp-content/uploads/2022/06/AutoCAD-71.pdf> <https://lockdownrank.com/wp-content/uploads/2022/06/AutoCAD-76.pdf>